# One-to-One

### 1. Engaging call-to-action

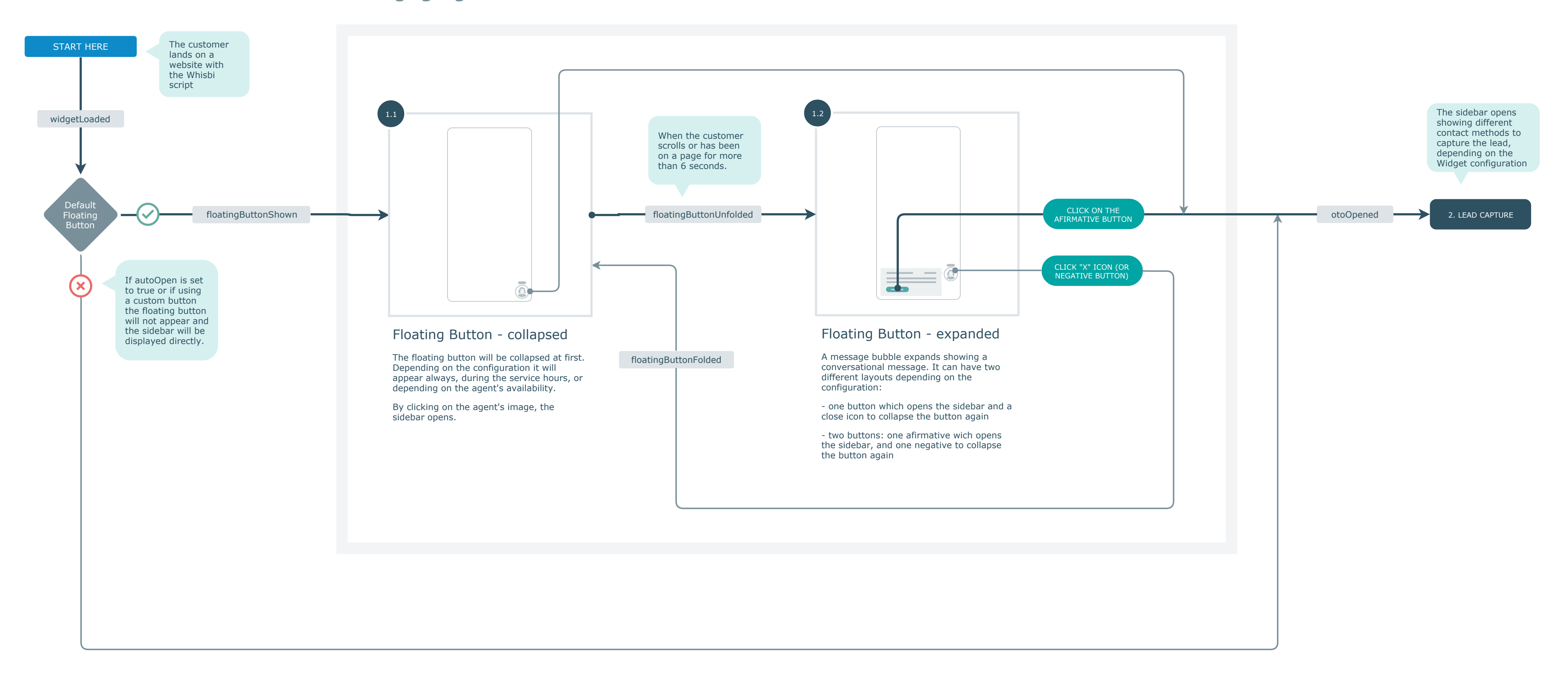

CLICK "CONNECT NOW"

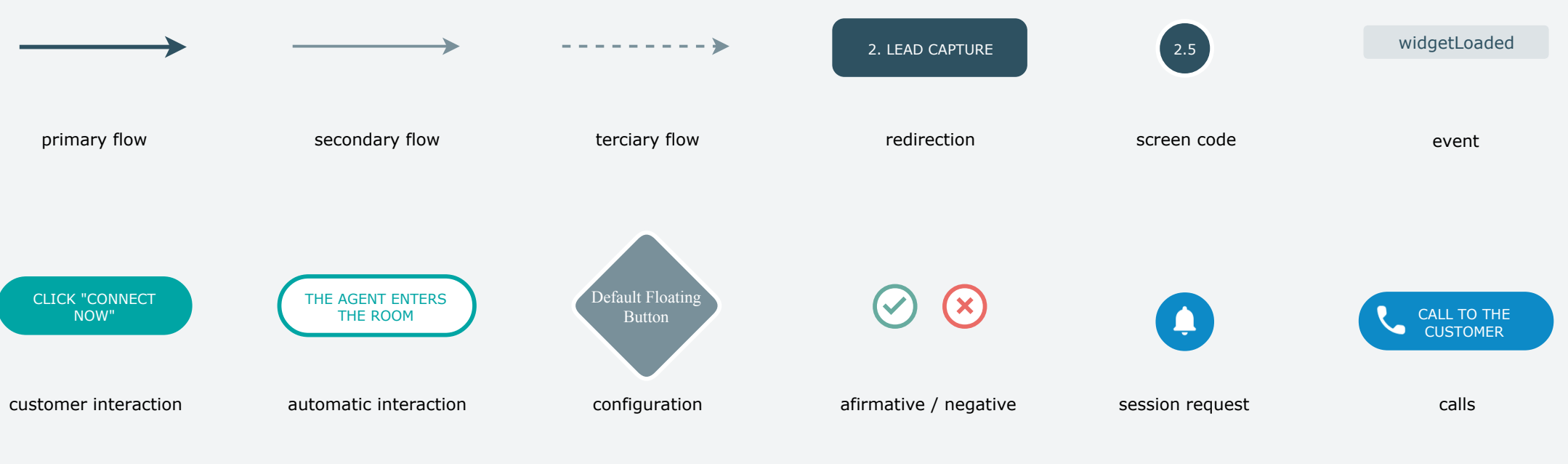

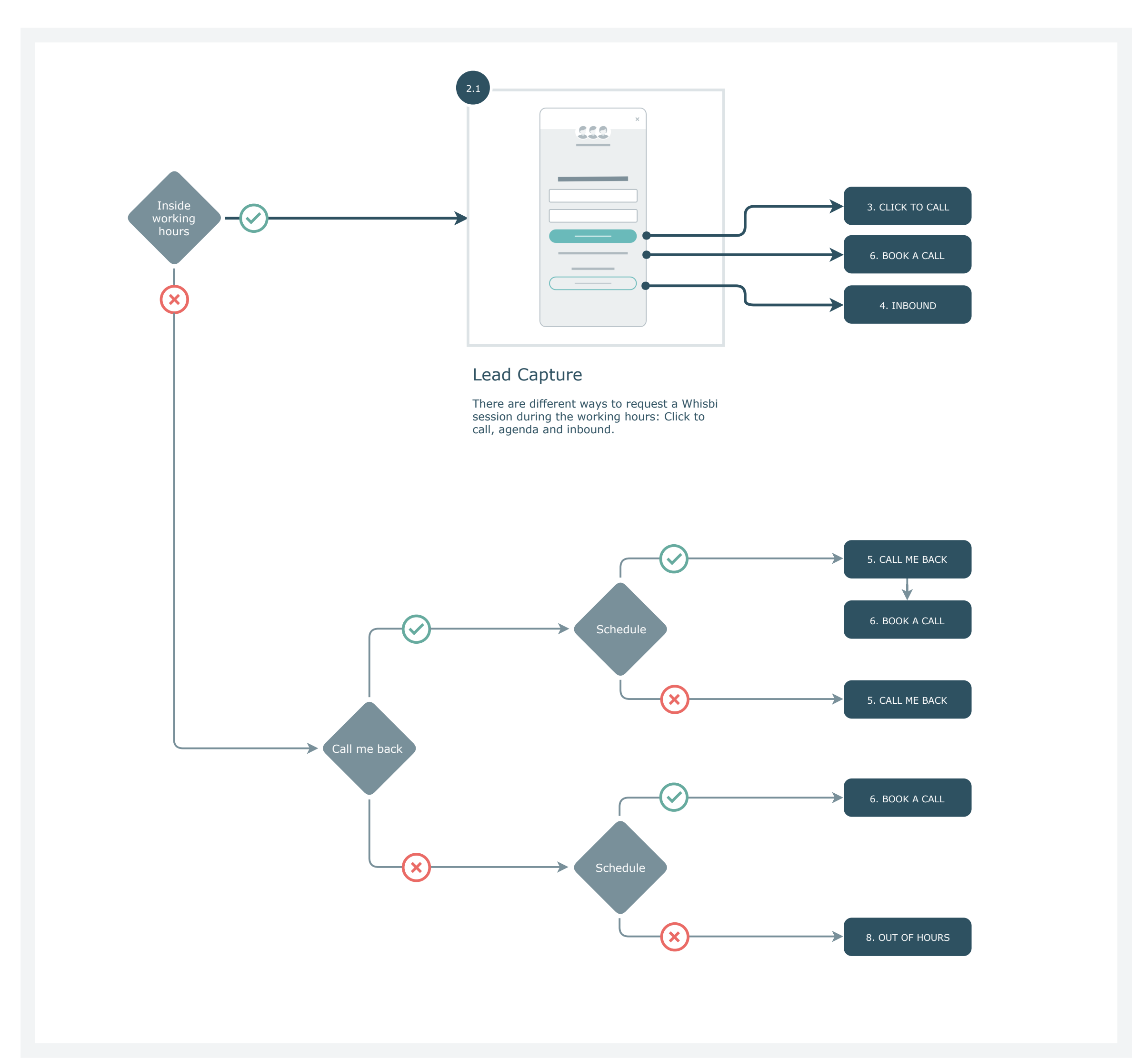

#### 2. LEAD CAPTURE

## 3. CLICK TO CALL

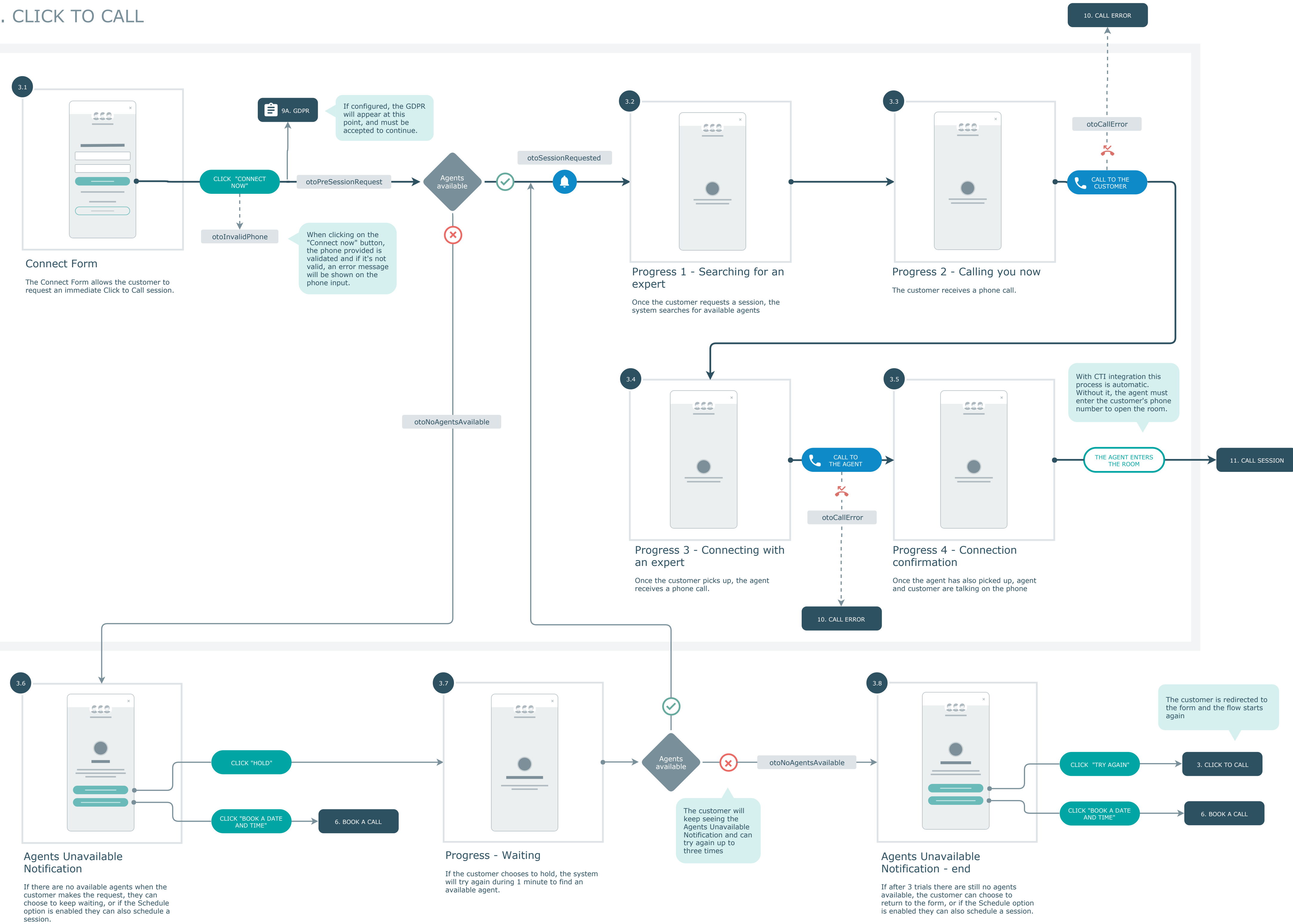

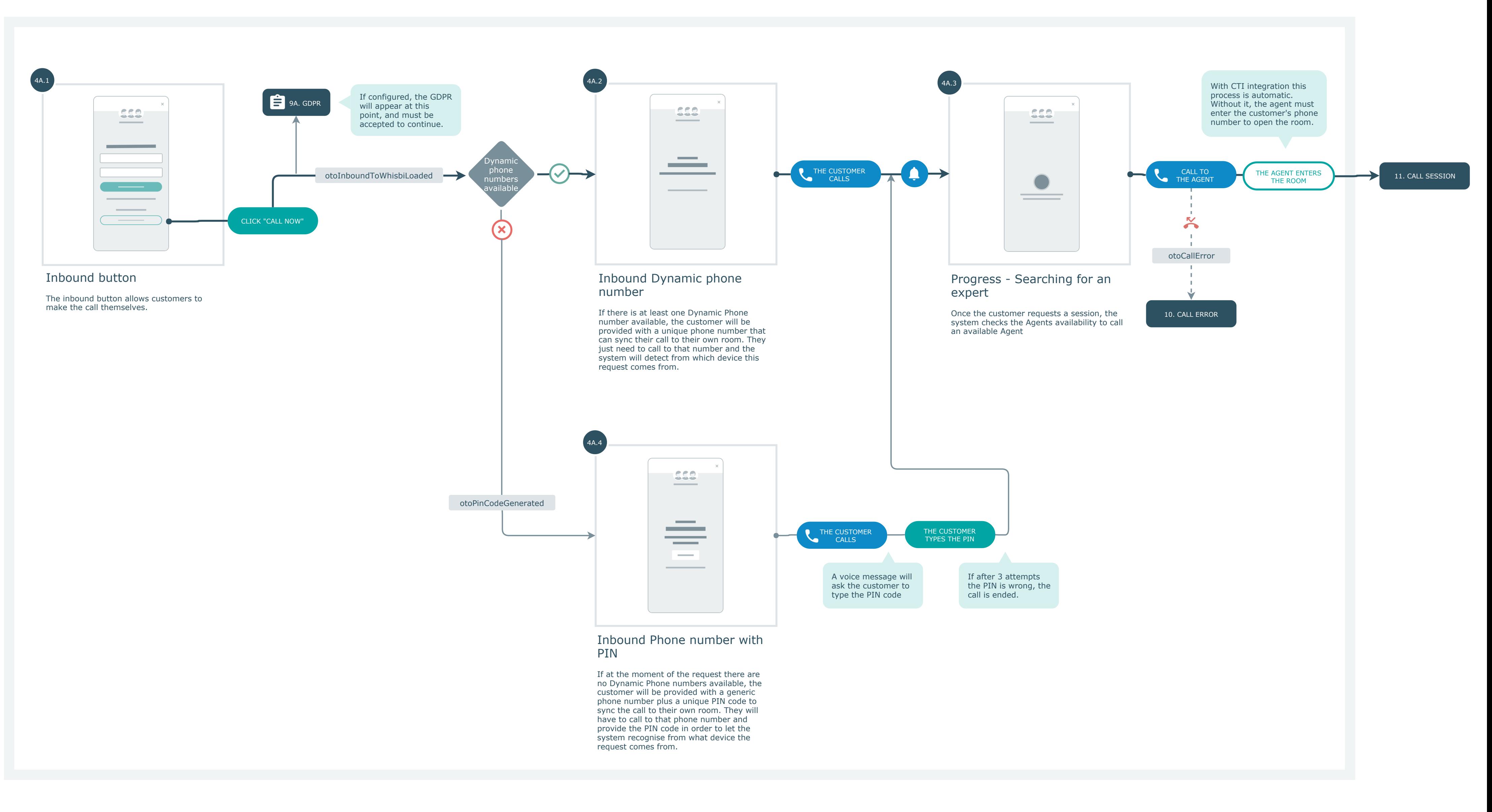

## 4A. INBOUND DESKTOP

## 4B. INBOUND MOBILE

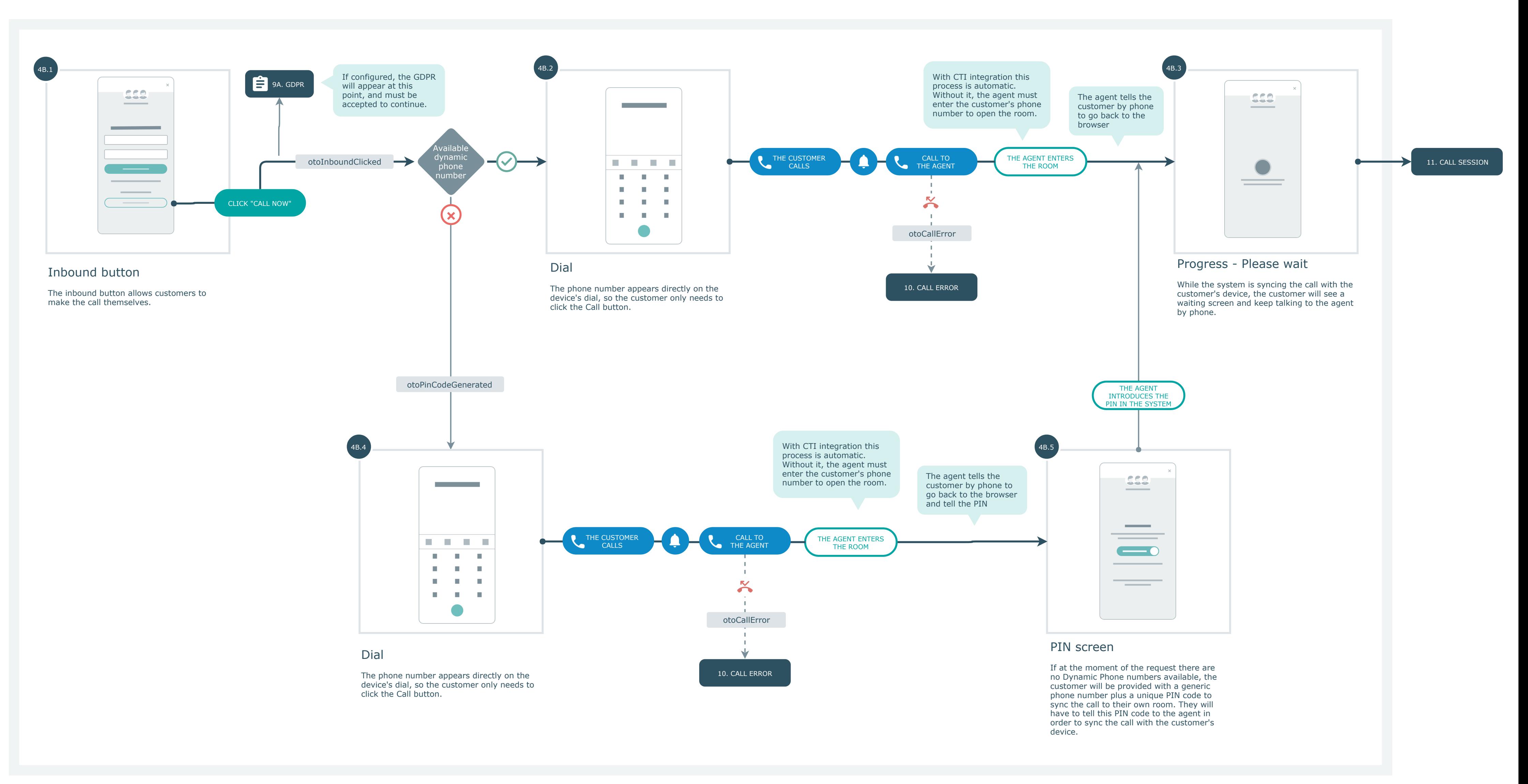

## 4C. INBOUND ONLY

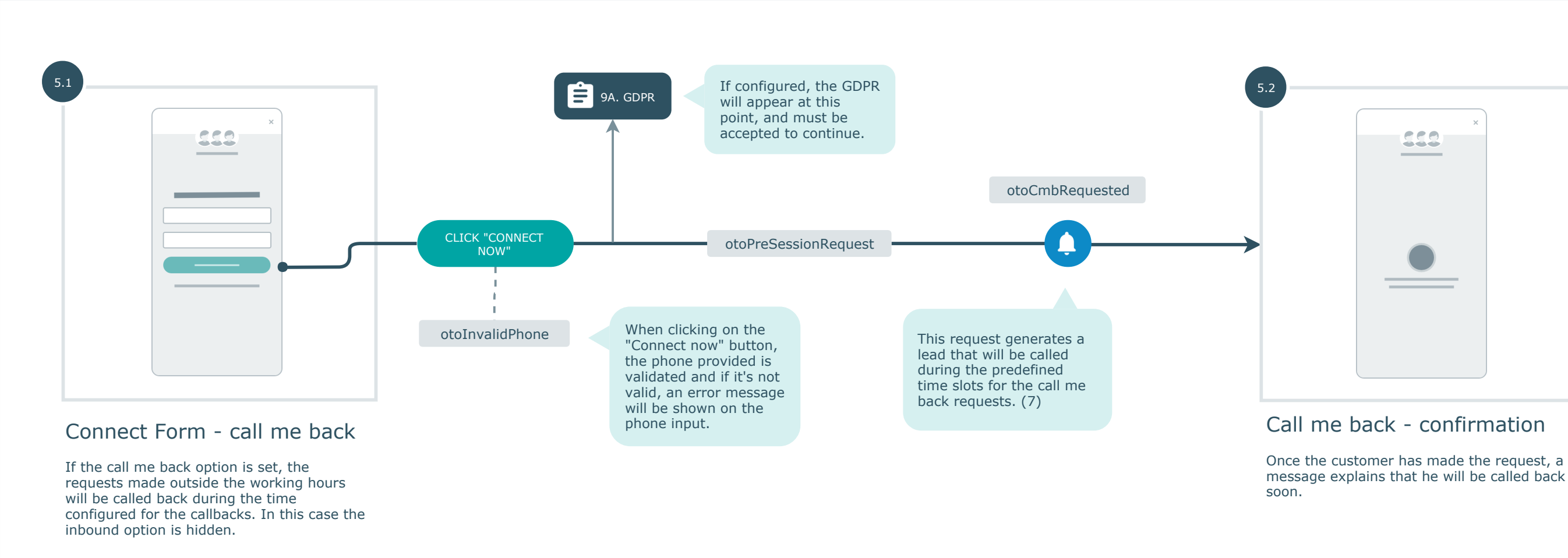

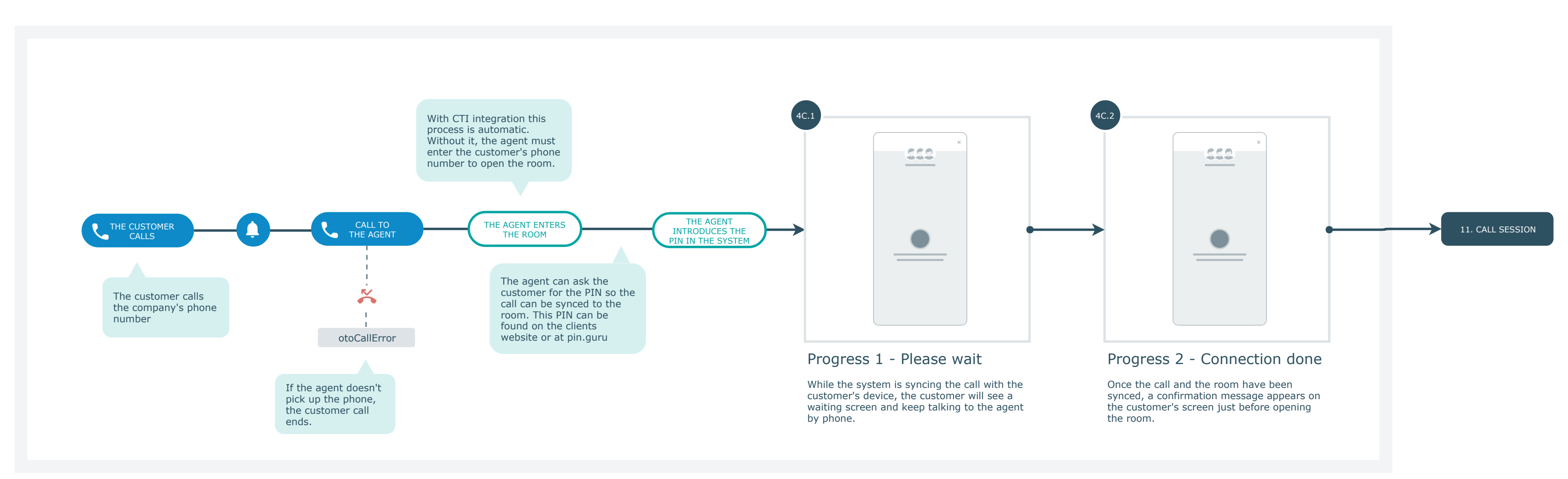

#### 5. CALL ME BACK

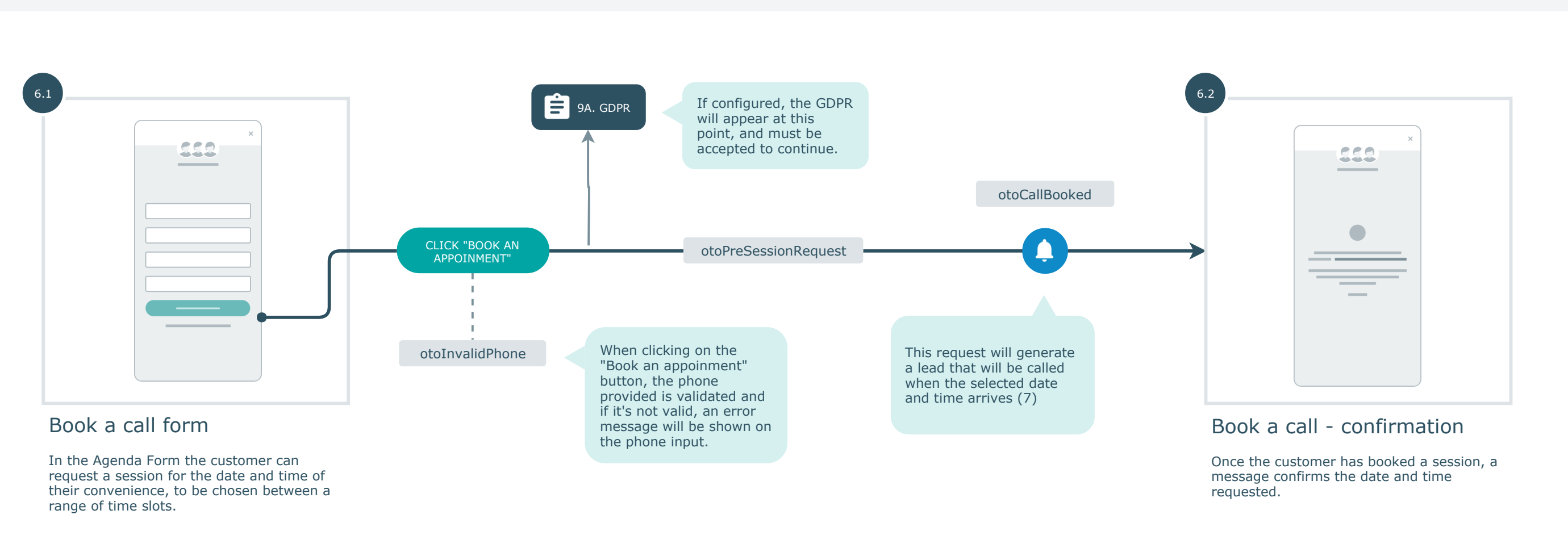

#### 7. SCHEDULED SESSION (that has been previously scheduled through a call me back or a booked call)

### 6. BOOK A CALL

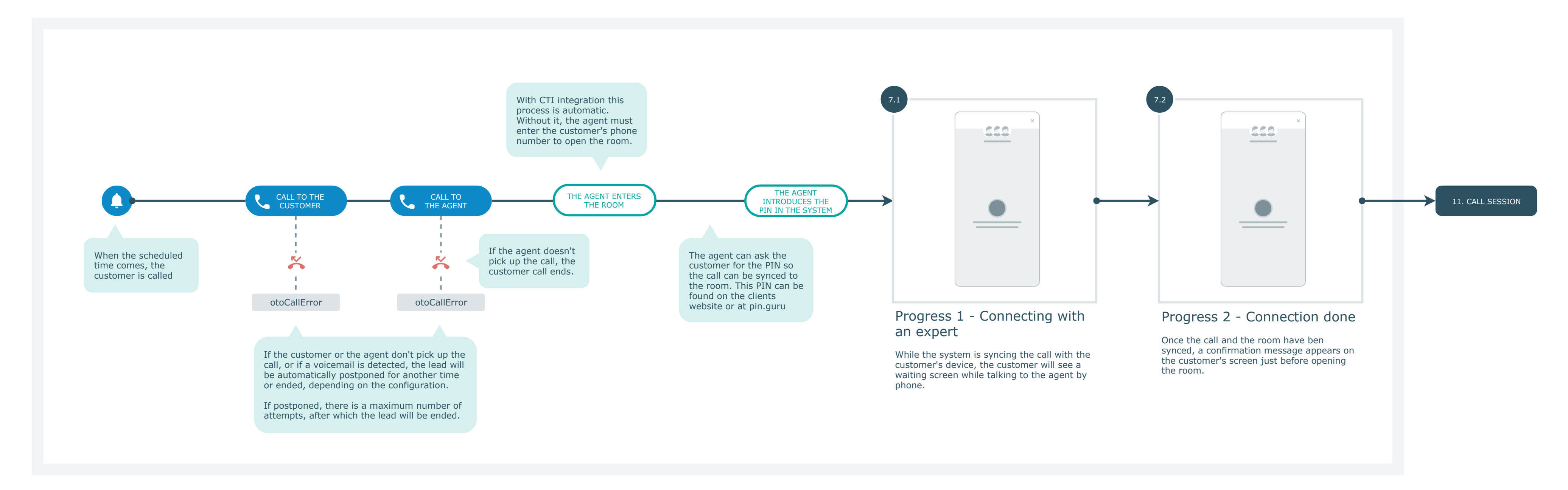

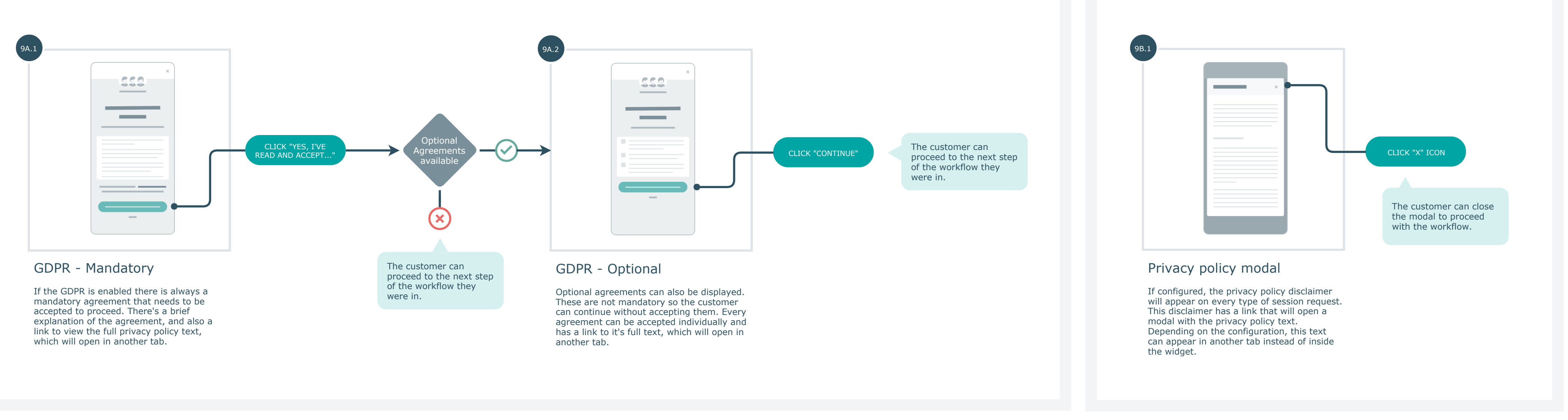

#### 9B. LEGAL AGREEMENT - PRIVACY POLICY

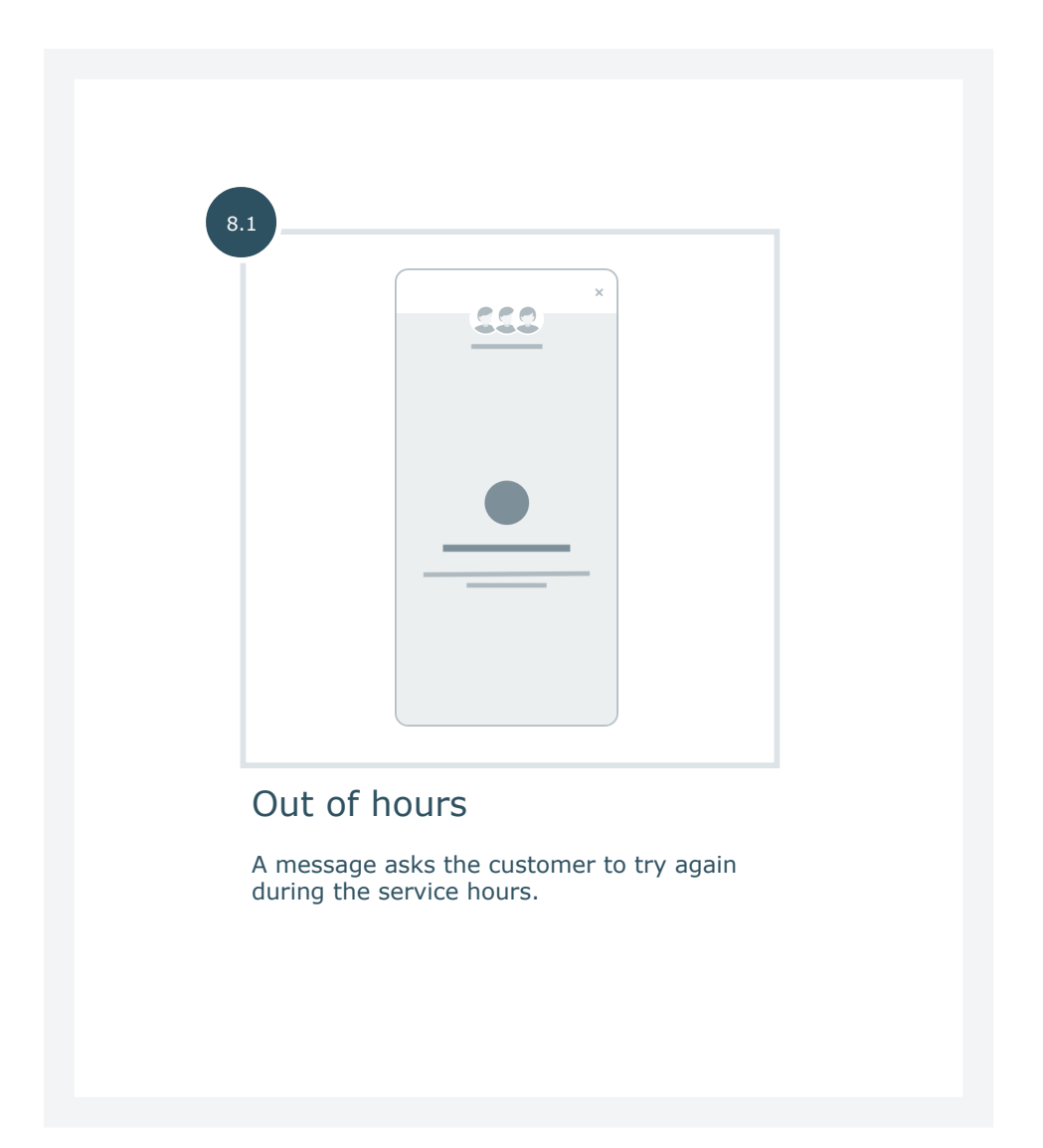

#### 9A. LEGAL AGREEMENT - GDPR

#### 8. OUT OF HOURS

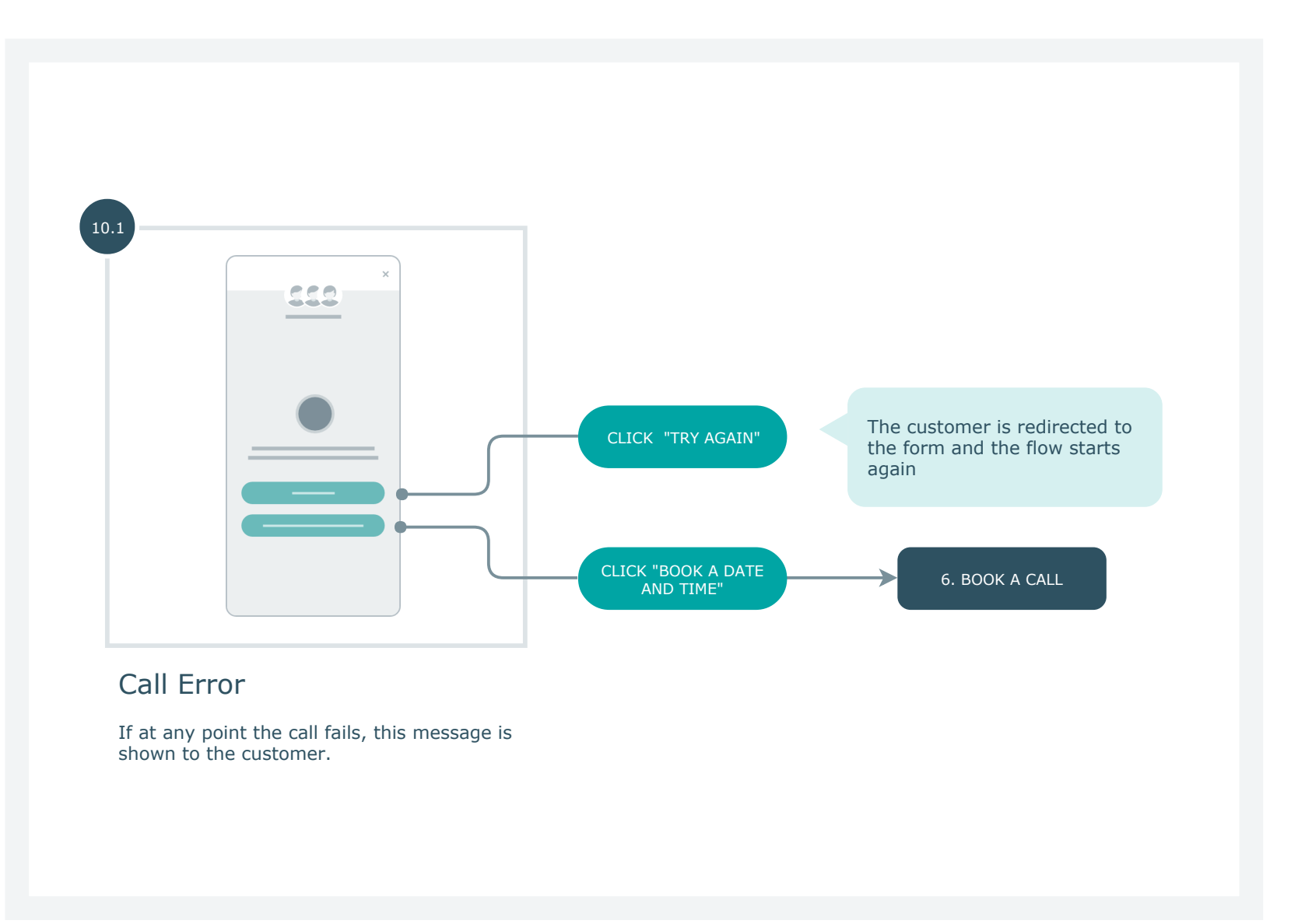

## 10. ERRORS

## 11. CALL SESSION START

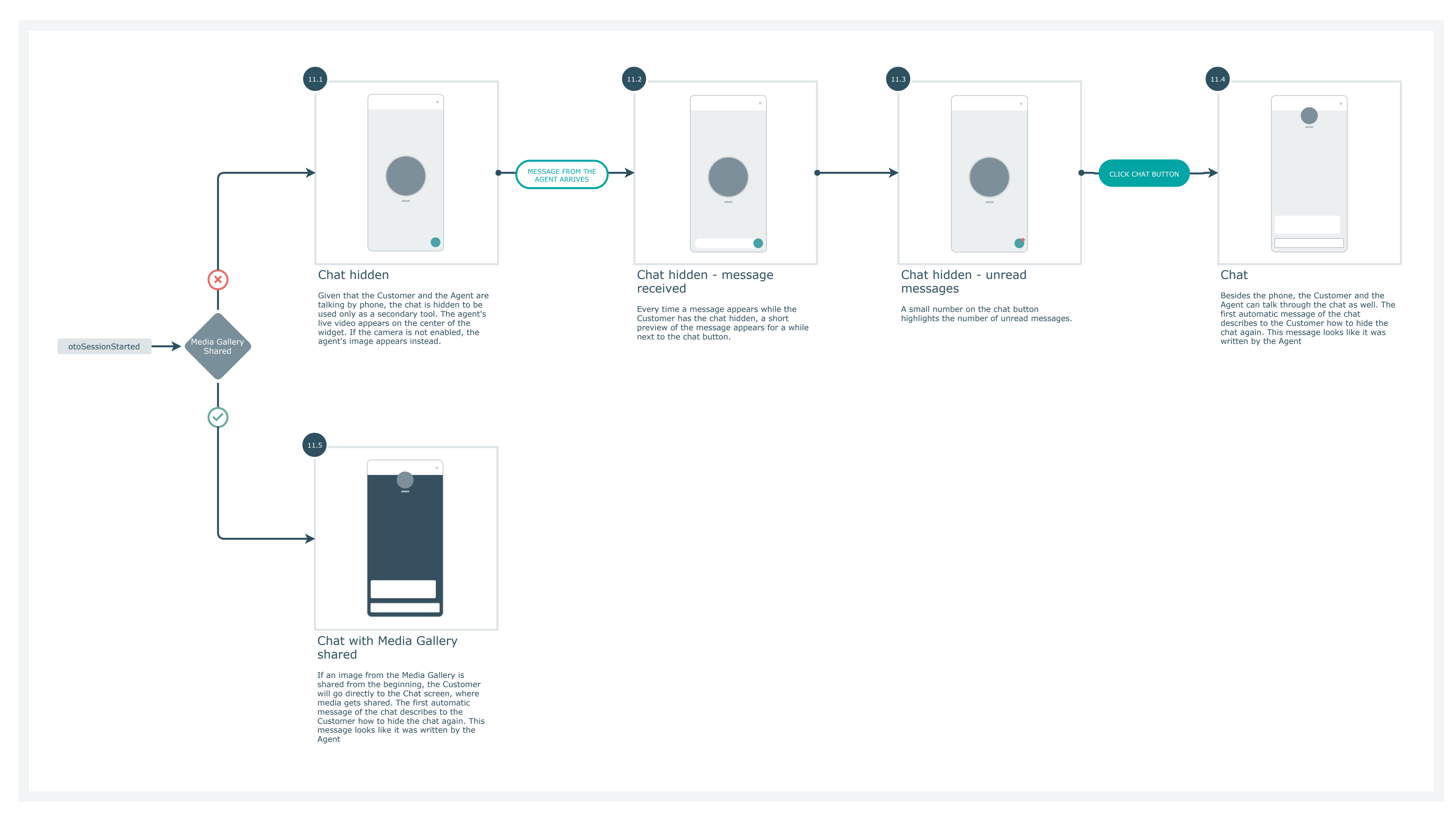